Филиал федерального государственного бюджетного образовательного учреждения высшего образования «Университет «Дубна» - Лыткаринский промышленно-гуманитарный колледж

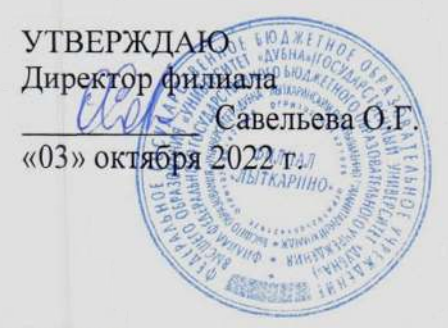

## **РАБОЧАЯ ПРОГРАММА ПРОФЕССИОНАЛЬНОГО МОДУЛЯ**

ПМ.05 Выполнение работ по одной или нескольким профессиям рабочих, должностям служащих «Исполнитель художественно-оформительских работ»

*название профессионального модуля*

Специальность среднего профессионального образования

54.02.01 Дизайн (по отраслям) *код и наименование специальности*

базовой подготовки *базовой или углубленной (для ППССЗ)*

Форма обучения Очная *очная, очно-заочная, заочная*

 ДОКУМЕНТ ПОДПИСАН ЭЛЕКТРОННОЙ ПОДПИСЬЮ

город Лыткарино, 2022 г. Сертификат: 255637FF99444C0D668082BAD493C311 Владелец: Савельева Ольга Геннадьевна Действителен: с 29.11.2022 до 22.02.2024

Рабочая программа профессионального модуля разработана на основе Единого тарифноквалификационного справочника работ и профессий рабочих (ЕТКС), 2014 выпуск № 57, выпуск утвержден Приказом Минздравсоцразвития РФ от 21.03.2008 № 135 раздел ЕТКС «Рекламнооформительские работы» и Федерального государственного образовательного стандарта по специальности среднего профессионального образования 54.02.01 Дизайн (по отраслям).

Автор программы: Рахутина О.Н., преподаватель специальных дисциплин

Рабочая программа профессионального модуля утверждена на заседании цикловой методической (предметной) комиссии сервиса и дизайна

Протокол заседания № 3 от «03» октября 2022 г.

Председатель цикловой методической (предметной) комиссии

Костикова И.М. .

СОГЛАСОВАНО

Зам. директора филиала по УМР

Зам. директора филиала по УПР

«03» октября 2022 г.

СОГЛАСОВАНО

«03» октября 2022 г. Представитель работодателя Генеральный директор Бульгчев А.В. ООО "КД" «03» октября 2022 г. **МП** Руководитель библиотечной системы Динии Романова М.Н.

Milbeee Воробьева А.А.

Аникеева О.Б.

### **СОДЕРЖАНИЕ**

#### **1. Паспорт рабочей программы профессионального модуля**

1.1. Область применения программы

1.2. Объекты профессиональной деятельности выпускников при изучении профессионального модуля

1.3. Цели и задачи модуля, требования к результатам обучения по профессиональному модулю

1.4. Количество часов на освоение программы модуля

#### **2. Результаты освоения профессионального модуля**

#### **3. Структура и содержание профессионального модуля**

- 3.1. Тематический план профессионального модуля
- 3.2. Содержание обучения по профессиональному модулю

#### **4. Условия реализации рабочей программы профессионального модуля**

4.1. Образовательные технологии

4.2. Требования к минимальному материально-техническому обеспечению

4.3. Информационное обеспечение обучения

- 4.4. Общие требования к организации образовательного процесса
- 4.5. Кадровое обеспечение образовательного процесса

#### **5. Контроль и оценка результатов освоения профессионального модуля**

# **1. Паспорт рабочей программы профессионального модуля**

## **1.1. Область применения программы**

Рабочая программа профессионального модуля является частью основной образовательной программы филиала «Лыткарино» государственного университета «Дубна» по специальности среднего профессионального образования 54.02.01 Дизайн (по отраслям) в части освоения основного вида деятельности Выполнение работ по профессии 12565 «Исполнитель художественнооформительских работ», а также общих и профессиональных компетенций.

## **1.2. Объекты профессиональной деятельности выпускников при изучении профессионального модуля**

Объектами профессиональной деятельности выпускников базовой подготовки являются:

• предметно-пространственные комплексы: внутренние пространства зданий и сооружений, открытые городские пространства и парковые ансамбли, предметные, ландшафтные и декоративные формы и комплексы, их оборудование и оснащение.

## **1.3. Цели и задачи модуля, требования к результатам обучения по профессиональному модулю**

**Целью** овладения ПМ. 05 является формирование умений, навыков и приобретение практического опыта в художественно-оформительских работах.

**Задачи** профессионального модуля:

закрепление теоретических знаний по выполнению подготовительных работ в последовательности их применения

- овладение умениями и приобретение практического опыта выполнения художественнооформительских работ.

С целью овладения указанным видом профессиональной деятельности и соответствующими профессиональными компетенциями обучающийся в ходе освоения профессионального модуля должен:

## *иметь практический опыт:*

- выполнения подготовительных работ в последовательности их применения;
- подготовки рабочих поверхностей;
- составления колеров; применения трафаретов и шаблонов;
- подготовки рабочей поверхности под роспись и употребления соответствующих инструментов и приспособлений;
- использования техники обработки материалов;
- приготовления клеевых и грунтовых составов;
- выполнения шрифтовых работ простого композиционного решения по готовым трафаретам и шаблонам;
- перевода и увеличения знаков по специальной методике;
- выполнения росписи рисунков композиционных решений средней сложности по эскизам и под руководством художника;
- изготовления объёмных элементов художественного оформления из различных материалов;
- создания объёмно-пространственных композиций;
- контроля качества выполненных работ;

#### *уметь:*

- изготавливать конструкции основ для художественно-оформительских работ;
- подготавливать рабочие поверхности из различных материалов к художественно-

оформительским работам;

- составлять колера;
- оформлять фоны;
- изготавливать простые шаблоны шрифтов;
- вырезать трафареты оригинальных шрифтов и декоративных элементов;
- выполнять художественные надписи;
- выполнять роспись рисунков композиционного решения средней сложности по эскизам и под руководством художника;
- изготавливать объемные элементы художественного оформления из различных материалов;
- создавать объемно-пространственные композиции;
- изготовлять рекламно-агитационные материалы;
- выполнять элементы макетирования;
- подготавливать для работы исходные изображения, в том числе фотографические;
- комбинировать элементы оформления и надписи в рекламных материалах;
- контролировать качество выполненных работ;

### *знать:*

- принципы оформления вывесок и наружной рекламы, торговых залов, помещений учреждений, предприятий;
- основы черчения, композиции, цветоведения;
- приемы и способы выполнения оформительских работ в различных техниках;
- состав и свойства применяемых материалов и красителей;
- правила составления колеров и подготовки поверхности под простую отделку;
- технологию выполнения отделочных работ.

## **1.4. Количество часов, отводимое на освоение профессионального модуля**

Всего –  $\frac{263}{ }$  часа, в том числе: Учебная практика – 72 часа; Производственная практика - 108 часов; максимальной учебной нагрузки обучающегося - 83 часа, включая: обязательной аудиторной учебной нагрузки обучающегося - 60 часов; самостоятельной работы обучающегося - 20 часов; консультаций для обучающихся - 3 часа.

## **Форма промежуточной аттестации:**

по профессиональному модулю –экзамен квалификационный в 6 семестре;

по МДК 05. 01 Выполнение работ по профессии "Исполнитель художественно-оформительских работ" – другие формы контроля в 6 семестре;

учебная практика УП 05.01 – дифференцированный зачёт в 6 семестре;

производственная практика ПП 05.01–дифференцированный зачёт в 6 семестре.

## **2. РЕЗУЛЬТАТЫ ОСВОЕНИЯ ПРОФЕССИОНАЛЬНОГО МОДУЛЯ**

Результатом освоения программы профессионального модуля является овладение обучающимися видом профессиональной деятельности Выполнение работ по профессии «Исполнитель художественно-оформительских работ», в том числе профессиональными (ПК) и общими (ОК) компетенциями:

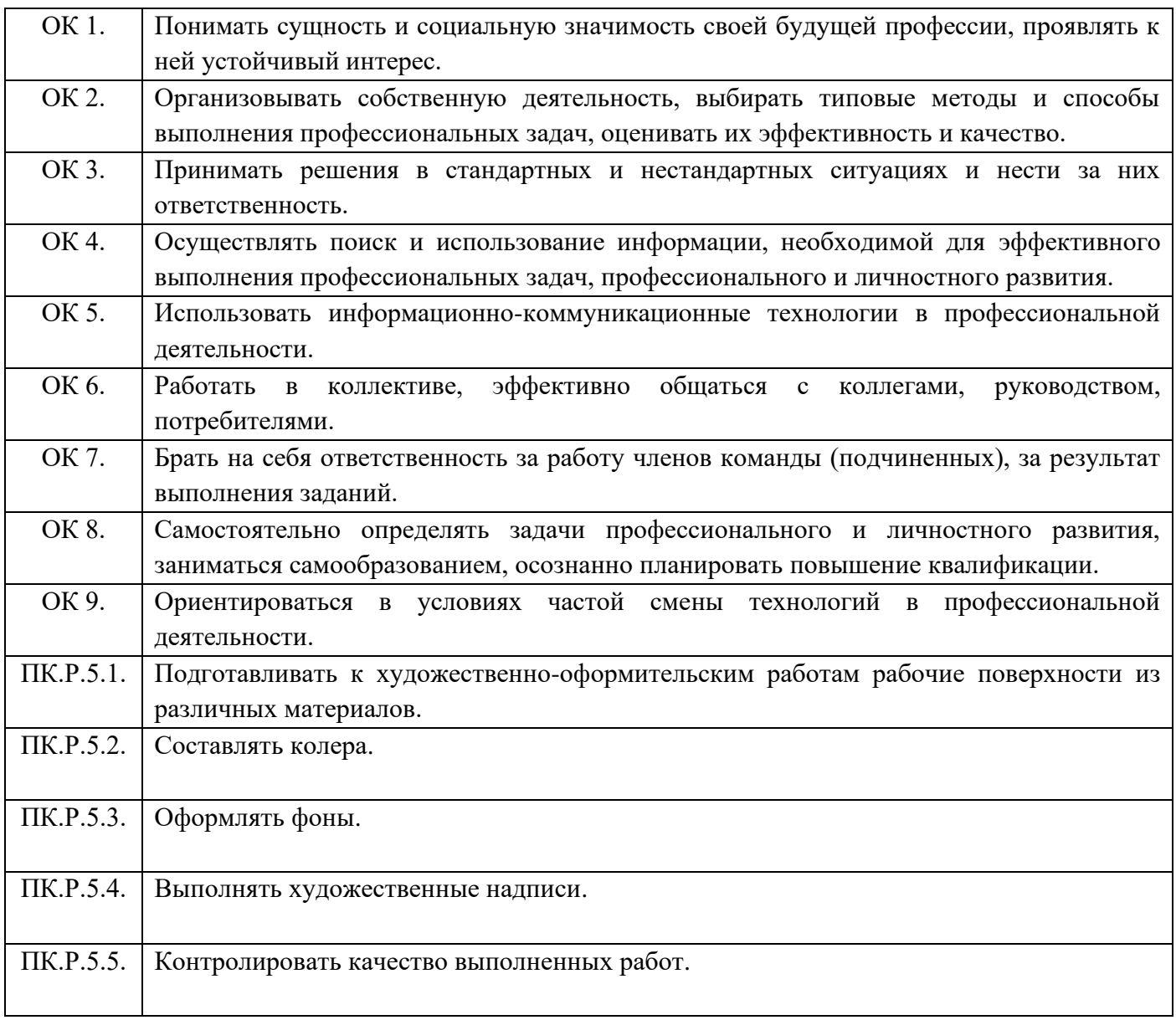

## **3. СТРУКТУРА И СОДЕРЖАНИЕ ПРОФЕССИОНАЛЬНОГО МОДУЛЯ**

## **3.1. Тематический план профессионального модуля**

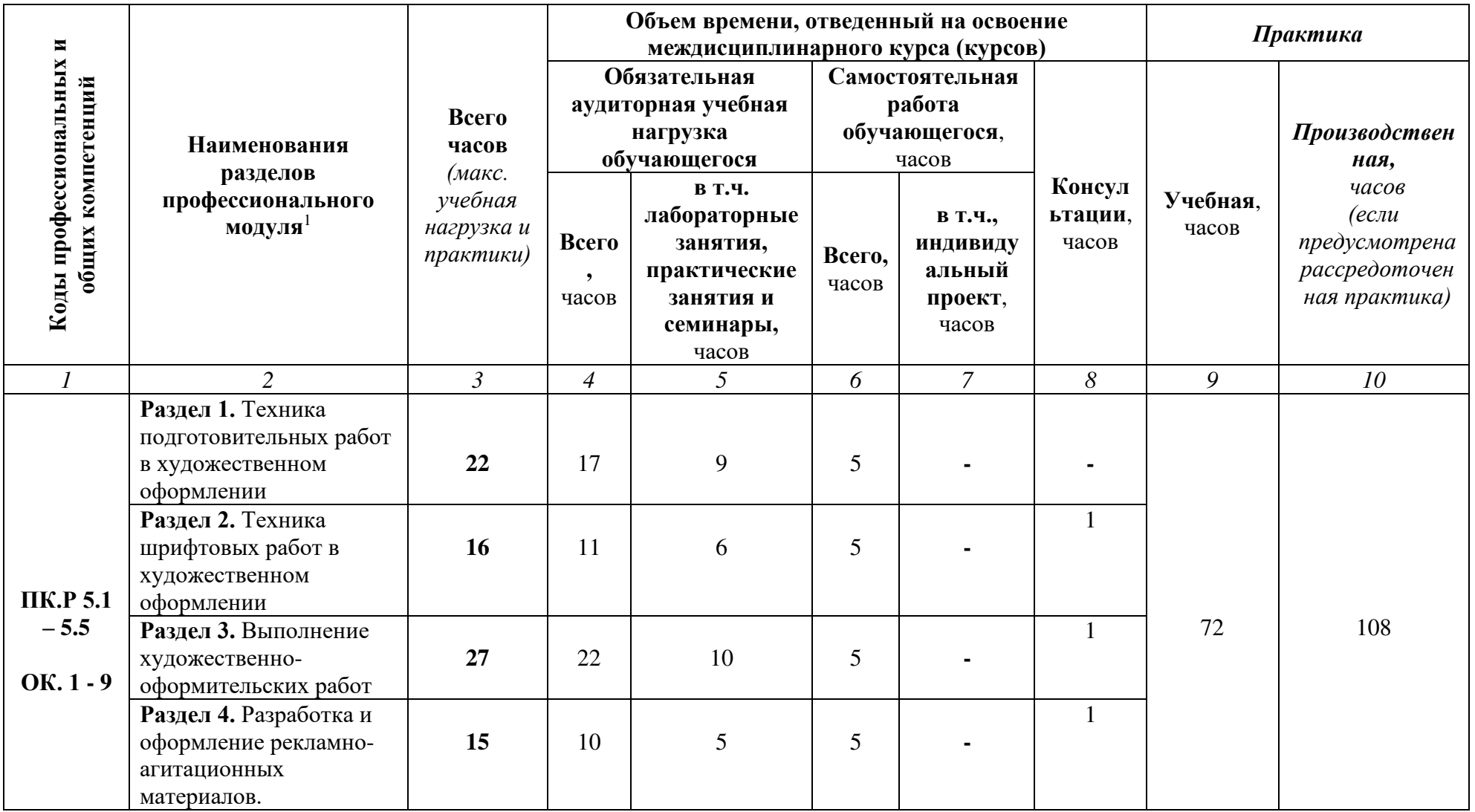

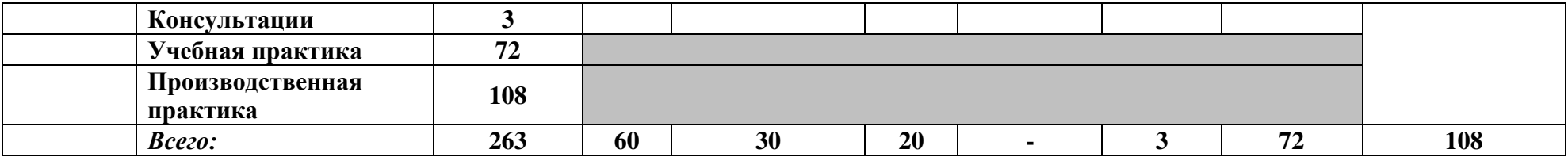

**Наименование разделов и тем Содержание учебного материала Объем часов МДК. 05.01. Организация и технология выполнения художественно-оформительских работ Раздел 1. Техника подготовительных работ в художественном оформлении 17 Тема 1.1.**  Технологическая последовательность выполнения подготовительных работ. Изготовление конструкций основ для художественно-оформительских работ (изготовление планшетов, стендов, подрамников и др.).  $\mathcal{D}$ **Практическая работа 1** 2 Подготовка к художественно-оформительским работам рабочих поверхностей из различных материалов. Подготовка деревянных основ под окраску. **Тема 1.2.** Инструменты, приспособления для художественно – оформительских работ. Назначение, классификация, разновидности, инструментов и приспособлений для выполнения художественно-оформительских работ. Л.  $\mathcal{D}_{\mathcal{L}}$ **Практическая работа 2** 2 Устройство инструментов и приспособлений для выполнения художественно-оформительских работ, правила пользования. Правила пользования инструментами и приспособлениями Крепление деталей из древесины различными способами. **Тема 1.3.** Виды, назначение, состав и свойства красителей. Виды, назначение красителей. Состав и свойства красителей. Дизайнерские краски. Достигаемые эффекты (перламутр, мрамор, металлик и др.)  $\mathcal{L}$ **Практическая работа 3** 2 Чтение таблицы совместимости красок. **Тема 1.4.** Составление колеров. Правила составления колеров. 2 **Практическая работа 4** 3 Составление колористического подбора цветов для оформления жилых комнат разного назначения. Составление колеров из разных красочных составов Составление колористического подбора цветов по временам года **Раздел 2. Техника шрифтовых работ в художественном оформлении 11 Тема 2.1.** Виды и назначение шрифтов. Основные виды шрифтов, их назначение. 1 **Практическая работа 5** 2 Шрифт в рекламе и на плакате. Содержание и форма **Тема 2.2.** Приемы **Практическая работа 6** 2

**3.2. Содержание профессионального модуля** ПМ.05 Выполнение работ по профессии «Исполнитель художественно-оформительских работ»

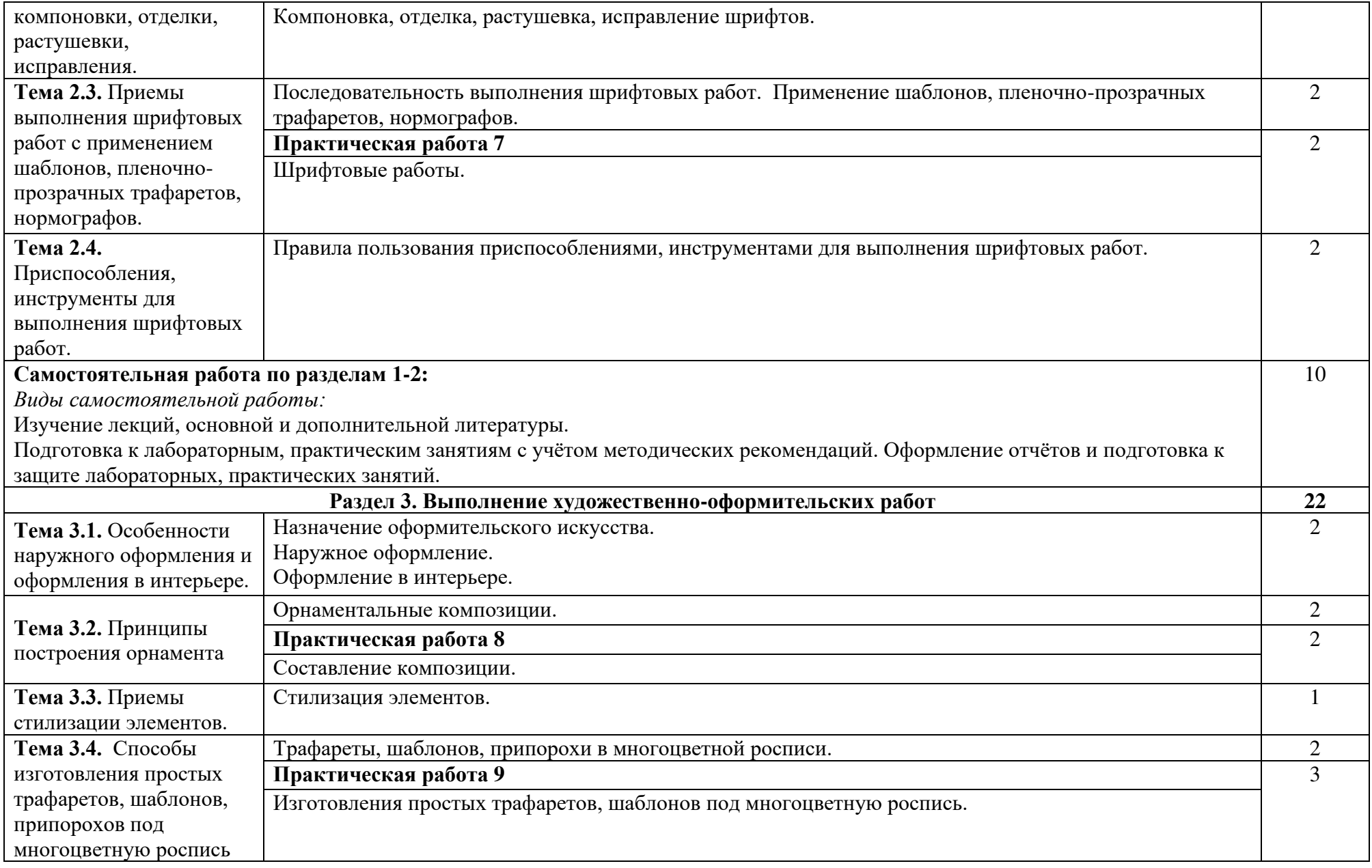

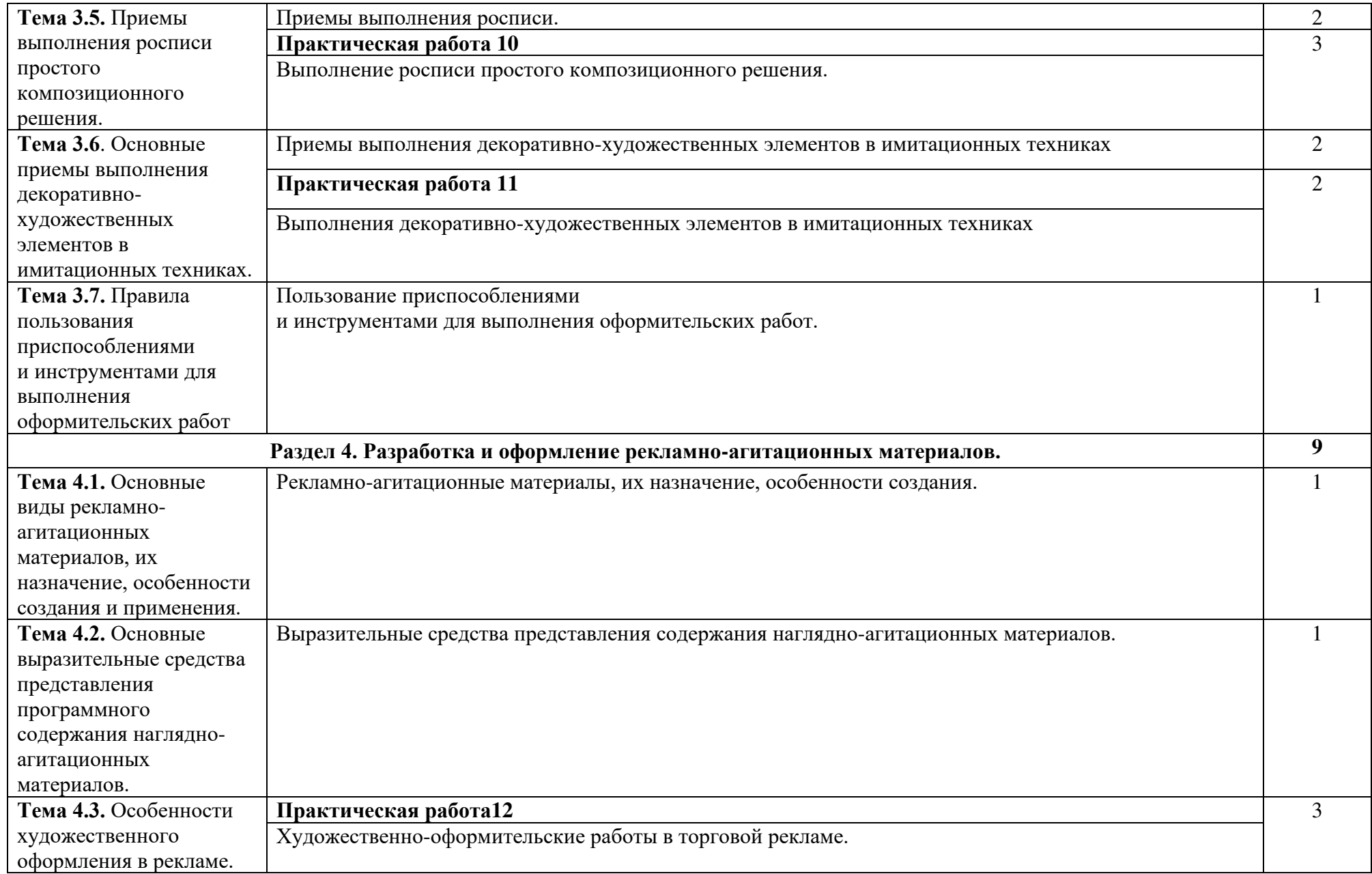

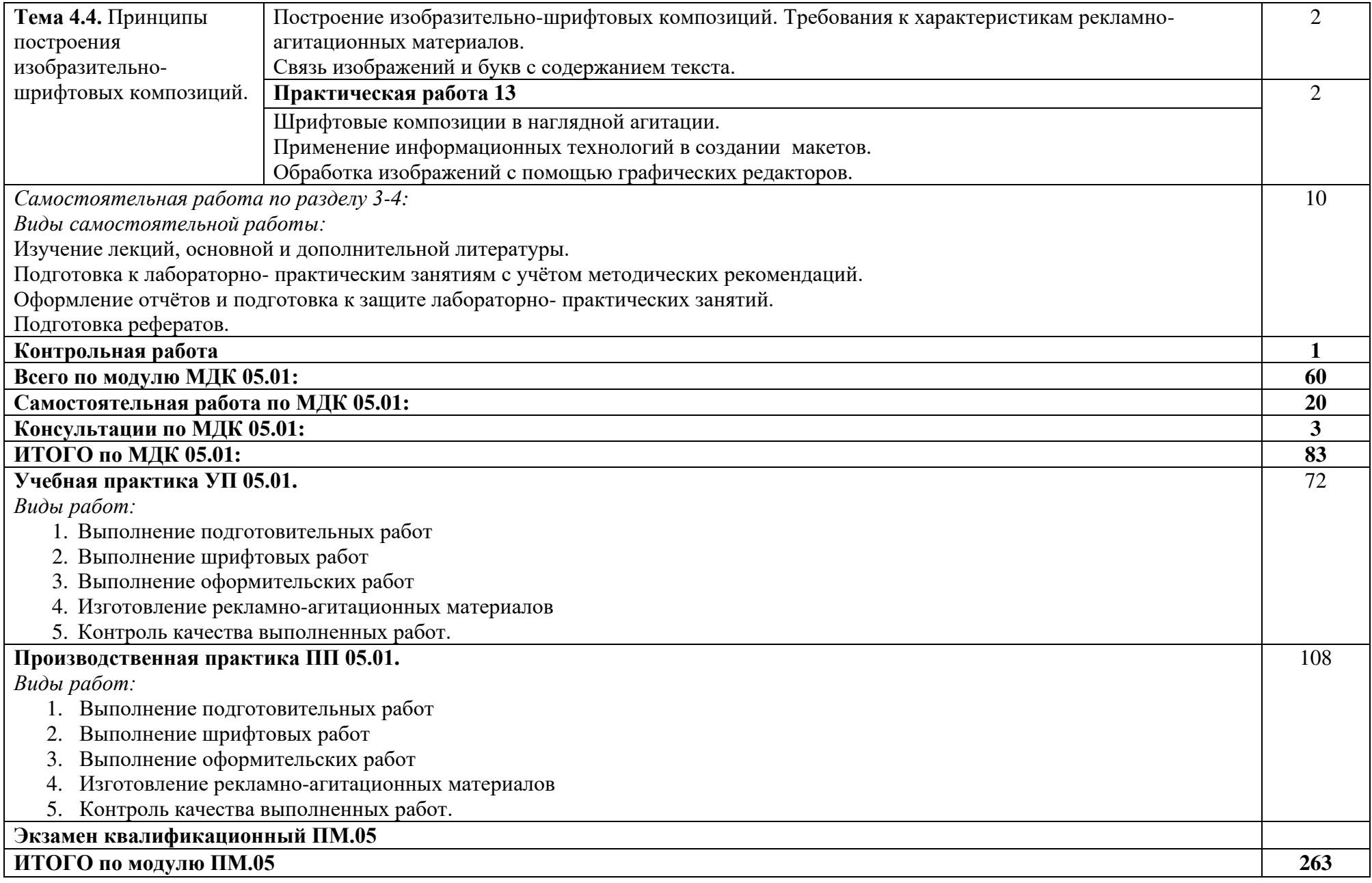

При реализации профессионального модуля организуется практическая подготовка путем проведения практических (и лабораторных) занятий, предусматривающих участие обучающихся в выполнении отдельных элементов работ, связанных с будущей профессиональной деятельностью (30 час.), а также учебной (72 часов) и производственной практик (108 часов).

При проведении производственной практики организуется практическая подготовка путем непосредственного выполнения обучающимися определенных видов работ, связанных с будущей профессиональной деятельностью.

Практическая подготовка при изучении профессионального модуля реализуется:

- непосредственно в филиале «Лыткарино» ГБОУ ВО «Университет «Дубна» (практические (и лабораторные) занятия, учебная практика);

- в организации, осуществляющей деятельность по профилю соответствующей образовательной программы (профильная организация), на основании договора, заключаемого между образовательной организацией и профильной организацией (производственная практика)

## **4. УСЛОВИЯ РЕАЛИЗАЦИИ ПРОГРАММЫ ПРОФЕССИОНАЛЬНОГО МОДУЛЯ**

### **4.1. Образовательные технологии**

4.1.1. В учебном процессе, помимо лекций, которые составляют 50 % от общего объема аудиторных занятий по междисциплинарным курсам профессионального модуля, широко используются активные формы проведения занятий. В сочетании с внеаудиторной самостоятельной работой это способствует формированию и развитию общих и профессиональных компетенций обучающихся.

4.1.2. В соответствии с требованиями ФГОС СПО по специальности 54.02.01 Дизайн (по отраслям) реализация компетентностного подхода предусматривает использование в учебном процессе активных форм проведения занятий: использование электронных образовательных ресурсов, групповых дискуссий, анализа производственных ситуаций, в сочетании с внеаудиторной работой с целью формирования и развития требуемых компетенций обучающихся.

Активные и интерактивные формы проведения занятий, используемые в учебном процессе

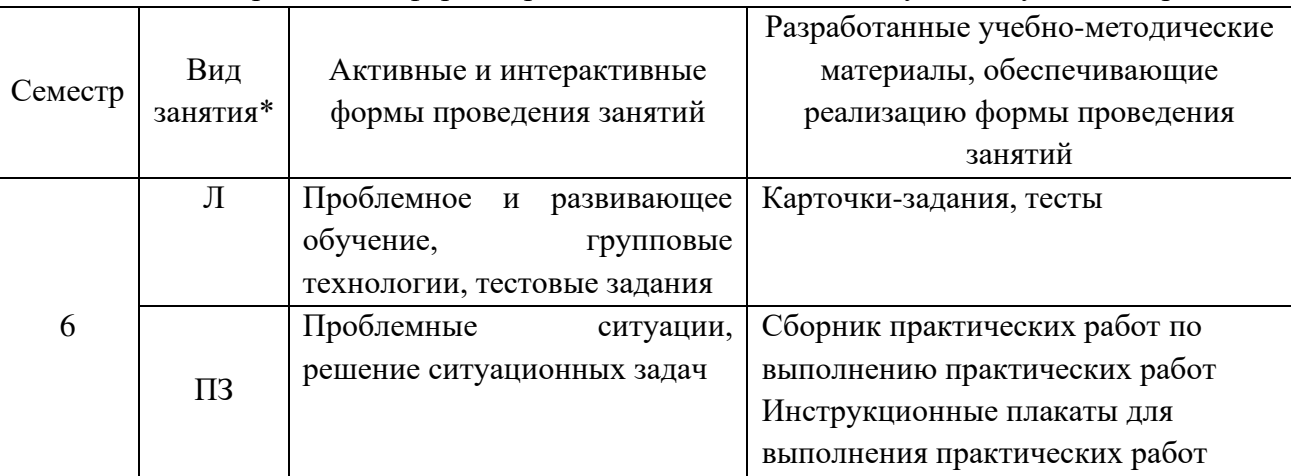

\*) Л – лекции, ПЗ – практические занятия,

#### **4.2. Требования к минимальному материально-техническому обеспечению**

Реализация программы профессионального модуля требует наличия учебного кабинета «Дизайна», и Лаборатории «Макетирования графических работ»

#### **Кабинет «Дизайна»**

Аудиторная мебель: комплект мебели для организации рабочего места преподавателя и организации рабочих мест обучающихся, доска 3-х секционная.

Рабочее место преподавателя: персональный компьютер с лицензионным программным обеспечением, оборудование для подключения к сети «Интернет»

Специализированное ПО: Microsoft Windows 10, Microsoft Office 20.13 Pro , Linux Mint 20.2, Libre Office , Krita, Paint.net , Mypaint , Umlet , Inkscape , Blender , Raw Therapee, Sweethome 3D , Компас 3D учебная версия , FoxitReader , Фото Галерея 1.31, Грация 3D

Интерактивная доска Smart. Проектор. Экран для демонстрации видеоматериалов. Принтер. Комплект учебно-методической документации.

Демонстрационные макеты.

Шкафы для наглядных пособий.

Модульные стойки.

Обучающие стенды.

Наборы заготовок и инструментов для изготовления макетов.

Слайды фотоиллюстраций.

Альбомы и журналы по искусству, дизайну.

Наглядные пособия.

## **Лаборатория «Макетирования графических работ»**

Рабочее место преподавателя: персональный компьютер с лицензионным программным обеспечением, оборудование для подключения к сети «Интернет», Принтер. Проектор. Экран. Доска с фломастерами. Звуковая система.

Рабочие места обучающихся по количеству обучающихся: компьютеры, компьютерные мышки, акустические системыстолы, стулья, сетевой удлинитель.

Графические планшеты.

Специализированное программное обеспечение: LinuxMint 20.2, LibreOffice, Krita, Paint.net ,Mypaint , Umlet , Inkscape , Blender , RawTherapee, Sweethome 3D , Компас 3D учебная версия , FoxitReader , ФотоГалерея 1.31, Грация 3D.

Комплект учебно-методической документации.

Наглядные пособия, раздаточный материал, набор чертежных инструментов. Шкафы для хранения наглядных пособий, раздаточного материала, инструментов и приспособлений.

Аптечка первой медицинской помощи.

Огнетушитель.

### **4.3. Информационное обеспечение реализации программы**

Для реализации программы библиотечный фонд колледжа имеет печатные и электронные образовательные и информационные ресурсы, для использования в образовательном процессе.

#### **Основные электронные источники:**

- 1. Цифровые технологии в дизайне. История, теория, практика : учебник и практикум для среднего профессионального образования / А. Н. Лаврентьев [и др.] ; под редакцией А. Н. Лаврентьева. — 2-е изд., испр. и доп. — Москва : Издательство Юрайт, 2022. — 208 с. — (Профессиональное образование). — ISBN 978-5-534-11512-3. — Текст : электронный // Образовательная платформа Юрайт [сайт]. — URL:<https://urait.ru/bcode/495931> (дата обращения: 30.09.2022).
- 2. Сайкин, Е. А. Основы дизайна : учебное пособие / Е. А. Сайкин. Новосибирск : Изд-во НГТУ, 2018. - 58 с. - ISBN 978-5-7782-3610-3. - Текст : электронный. - URL: <https://znanium.com/catalog/product/1866283>(дата обращения: 30.09.2022). – Режим доступа: по подписке.

#### **Дополнительные источники:**

- 1. Аббасов, И. Б. Дизайн-проекты от идеи до воплощения / под ред. И. Б. Аббасова. Москва: ДМК Пресс, 2021. - 356 с. - ISBN 978-5-97060-891-3. - Текст : электронный. - URL: <https://znanium.com/catalog/product/1225388> (дата обращения: 30.09.2022). – Режим доступа: по подписке.
- 2. Мелкова, С. В. Проектирование: графический фэшн-дизайн : учебное пособие для студентов, обучающихся по направлению подготовки 54.03.01 «Дизайн», профили подготовки: «Графический дизайн», «Дизайн костюма», квалификация (степень) выпускника «бакалавр» / С. В. Мелкова ; Кемеров. гос. ин-т культуры. - Кемерово : Кемеров. гос. ин-т культуры, 2019. - 142 с: ил. - ISBN 978-5-8154-0487-8. - Текст : электронный. - URL: <https://znanium.com/catalog/product/1154345> (дата обращения: 30.09.2022). – Режим доступа: по подписке.
- 3. Большакова, Т. Ю. Основы архитектуры и строительных конструкций : учебник / Т. Ю. Большакова. — пос. Караваево : КГСХА, 2020. — 272 с. — Текст : электронный // Лань : электронно-библиотечная система. — URL: <https://e.lanbook.com/book/171660> (дата обращения: 30.09.2022). — Режим доступа: для авториз. пользователей.
- 4. Потаев, Г. А. Ландшафтная архитектура и дизайн : учебное пособие / Г.А. Потаев. Москва : ФОРУМ : ИНФРА-М, 2022. — 368 с., [32] с. : цв. ил. — (Среднее профессиональное образование). - ISBN 978-5-00091-595-0. - Текст : электронный. - URL: <https://znanium.com/catalog/product/1855510>(дата обращения: 30.09.2022). – Режим доступа: по подписке.

#### **Интернет-ресурсы:**

1. Портал ПРАКТИКА ДИЗАЙНА [Электронный ресурс]. <http://www.rudesign.ru/>

- 2. Люди, идеи, технологии. [Электронный ресурс]. http://www.membrana.ru/
- 3. Паратайп. Шрифты. [Электронный ресурс]. <https://www.paratype.ru/store/>

## **Электронно-библиотечные системы:**

- 1. ЭБС «Университетская библиотека онлайн». Форма доступа: [https://biblioclub.ru](https://biblioclub.ru/)
- *2.* ЭБС «Лань». Форма доступа: <https://e.lanbook.com/>
- 3. ЭБС «ЮРАЙТ. Форма доступа: <https://urait.ru/>
- 4. ЭБС «Знаниум. Форма доступа: <https://znanium.com/>
- 5. ЭБС «Кнорус». Форма доступа: <https://book.ru/>

#### **4.4. Общие требования к организации образовательного процесса**

Качество обучения достигается за счет использования следующих форм учебной работы: лекции, семинары, деловые игры, практические занятия.

Учебная практика проводится на базе колледжа. Производственная практика проводится образовательным учреждением, при освоении обучающимися профессиональных компетенций в рамках профессионального модуля, и может быть реализована, как концентрировано, так и рассредоточено, чередуясь с теоретическими занятиями в рамках профессионального модуля.

### **4.5. Кадровое обеспечение образовательного процесса**

Требования к квалификации педагогических (инженерно-педагогических) кадров, обеспечивающих обучение по междисциплинарному курсу: наличие высшего профессионального образования мастера, соответствующего направлению подготовки «Дизайн» (по отраслям).

Требования к квалификации педагогических кадров, осуществляющих руководство практикой:

Инженерно-педагогический состав: дипломированные специалисты – преподаватели междисциплинарных курсов, а также общепрофессиональных дисциплин.

Мастера: первой и высшей категории.

## **5. КОНТРОЛЬ И ОЦЕНКА РЕЗУЛЬТАТОВ ОСВОЕНИЯ ПРОФЕССИОНАЛЬНОГО МОДУЛЯ**

Текущий контроль успеваемости и оценка результатов освоения профессионального модуля осуществляется преподавателем в процессе проведения практических занятий, тестирования, выполнения обучающимися индивидуальных заданий, а также при прохождении учебной и производственной (по профилю специальности) практики.

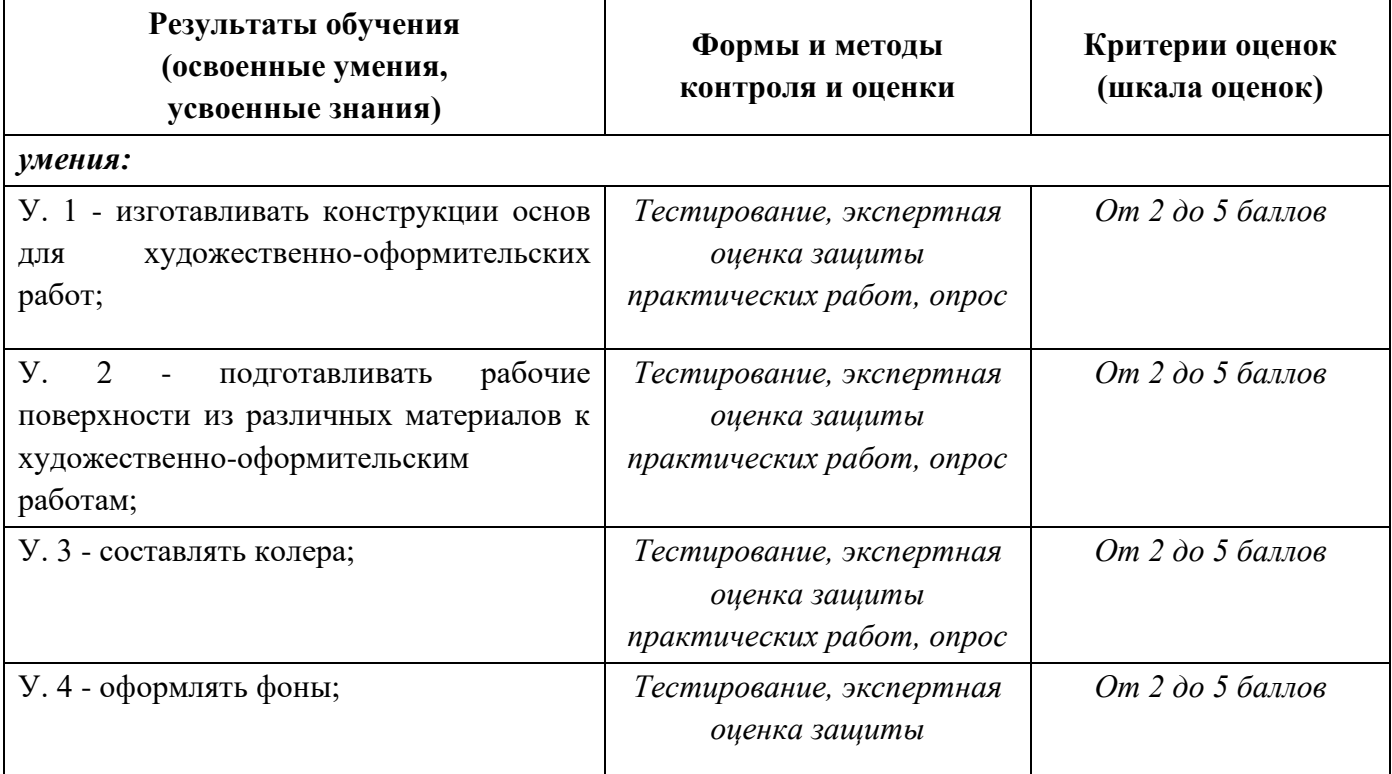

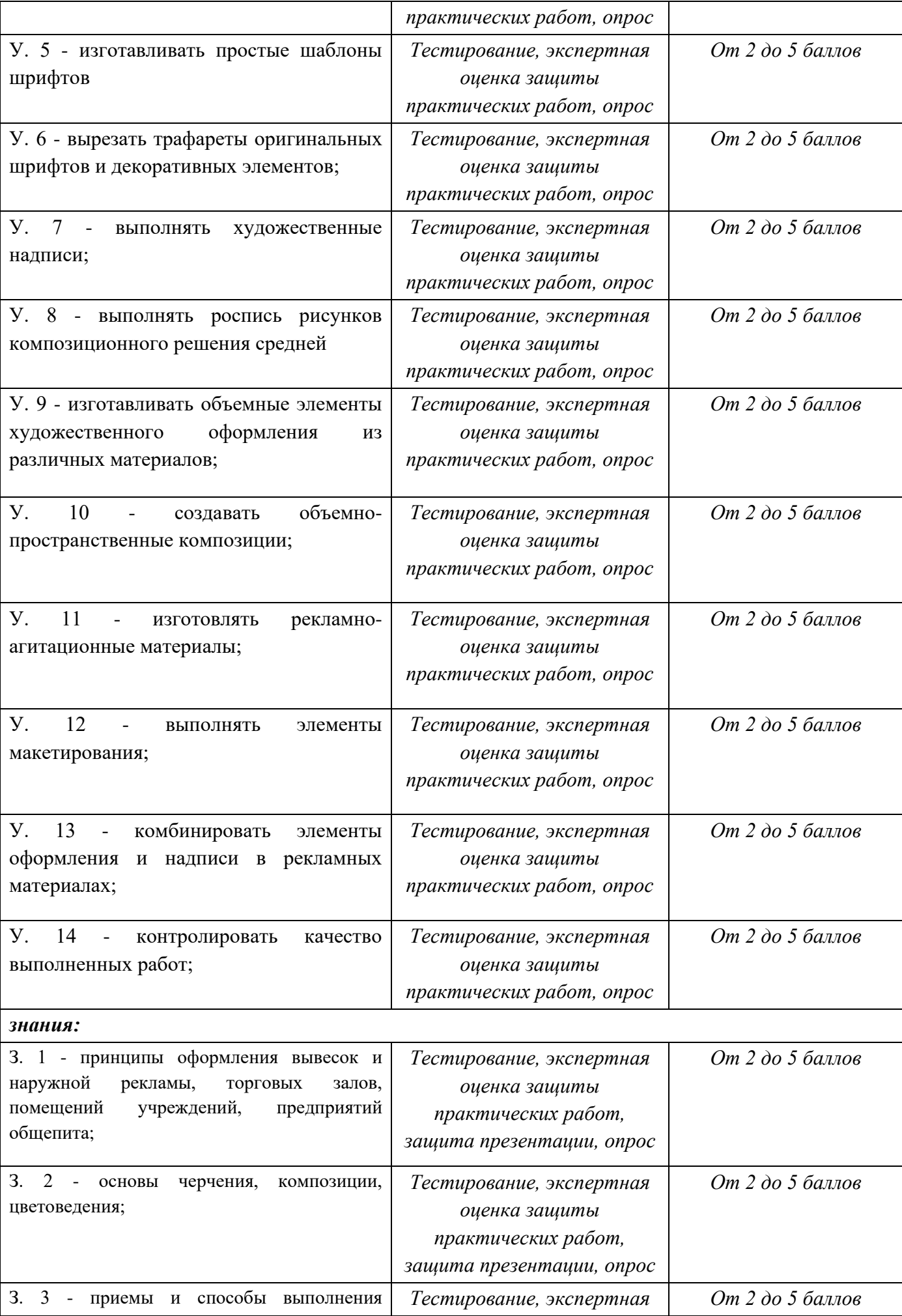

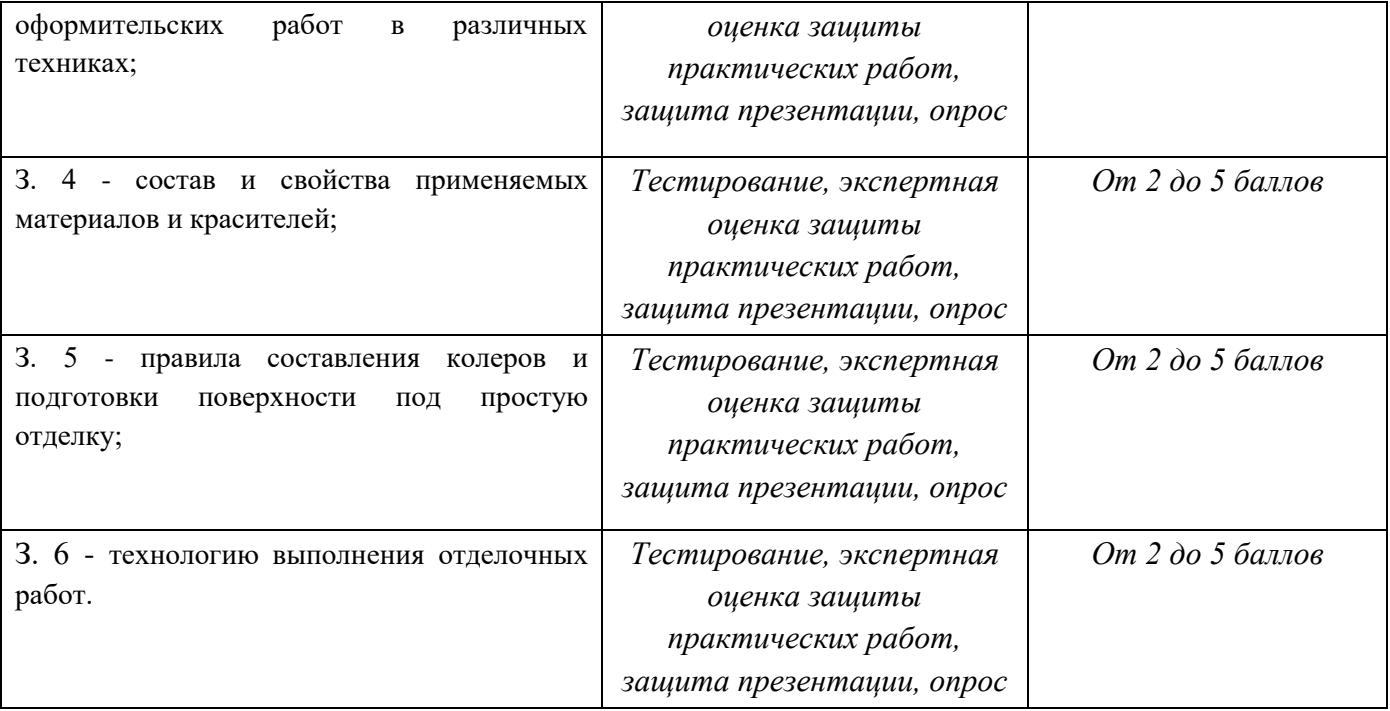

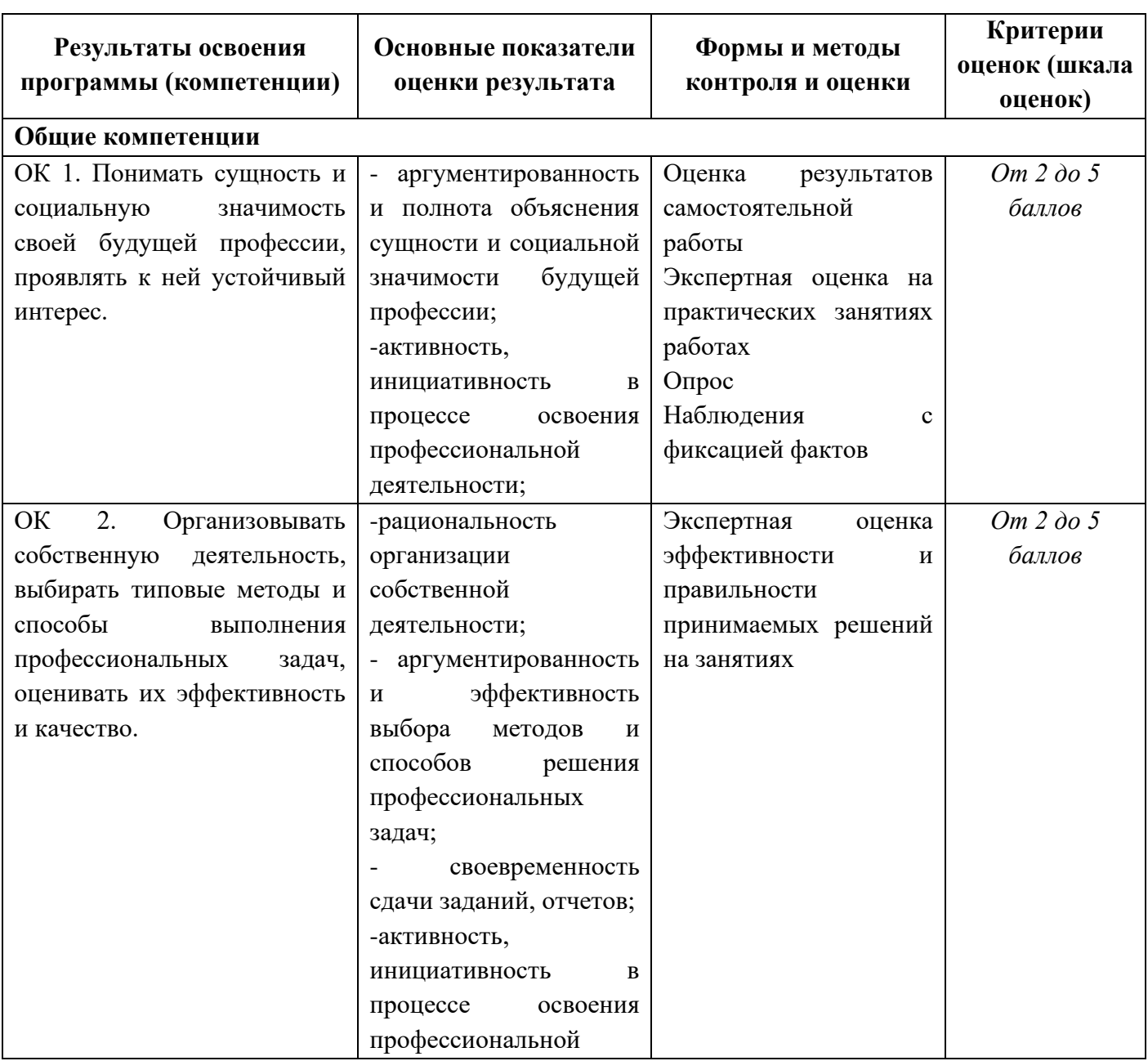

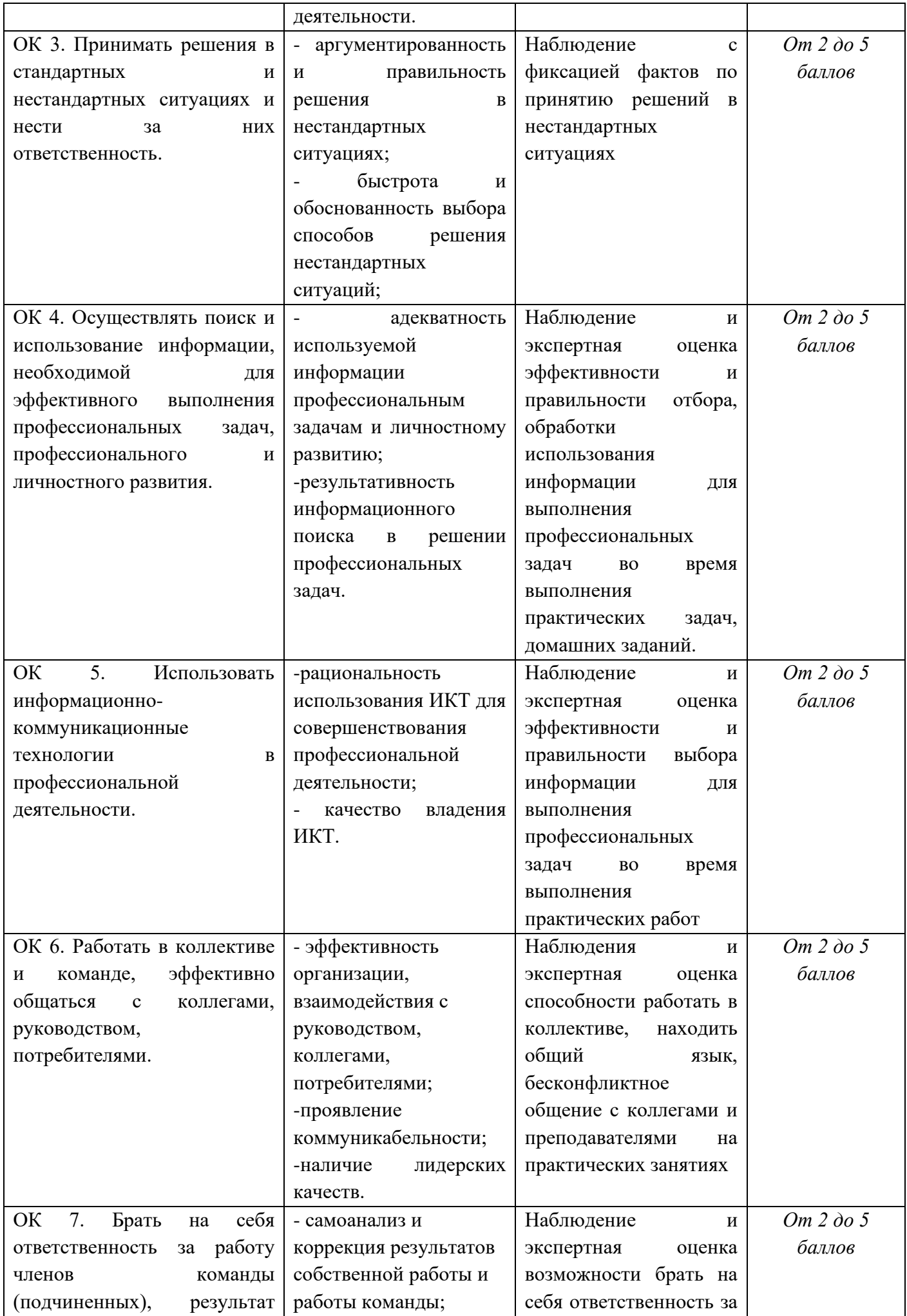

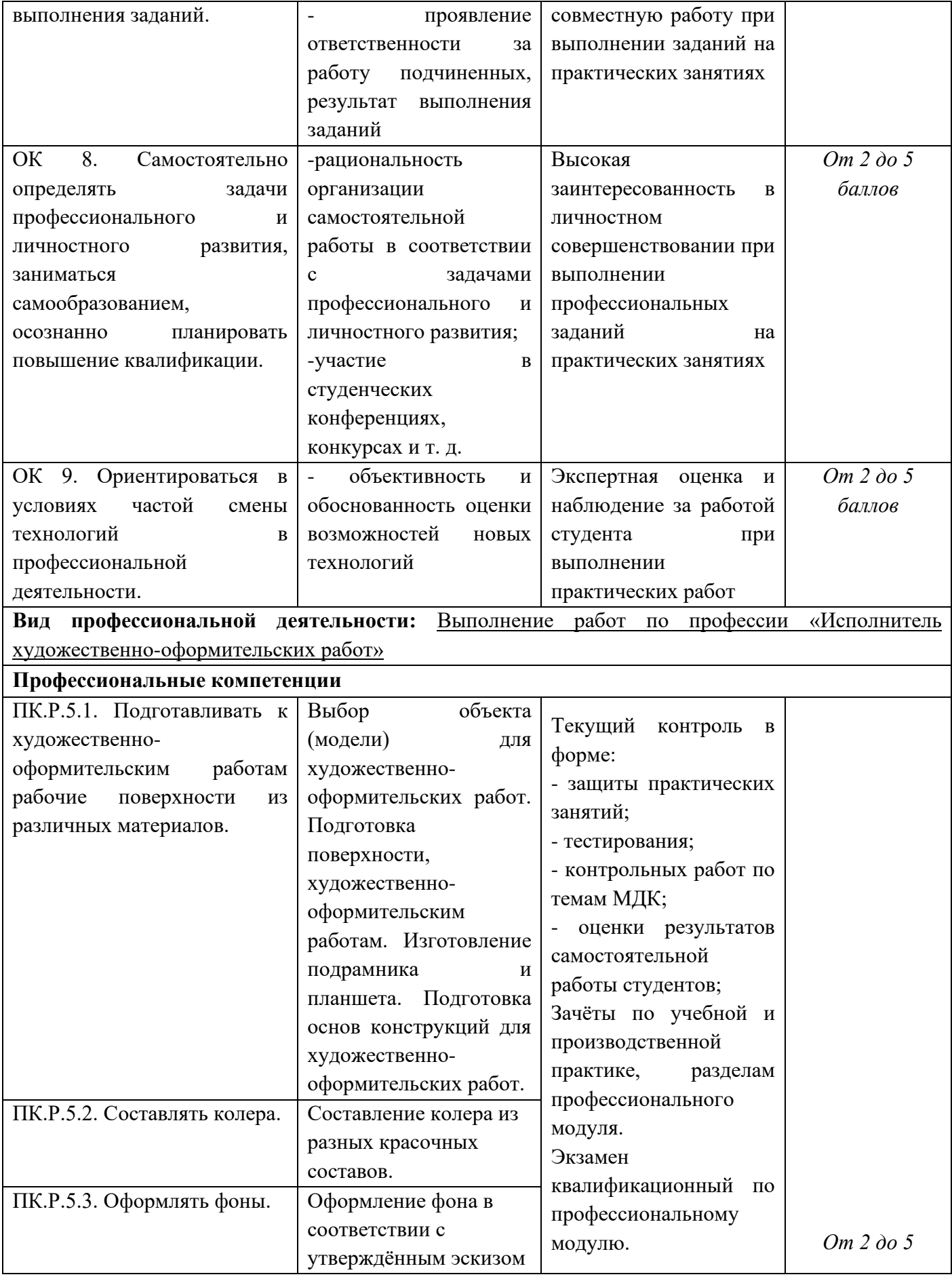

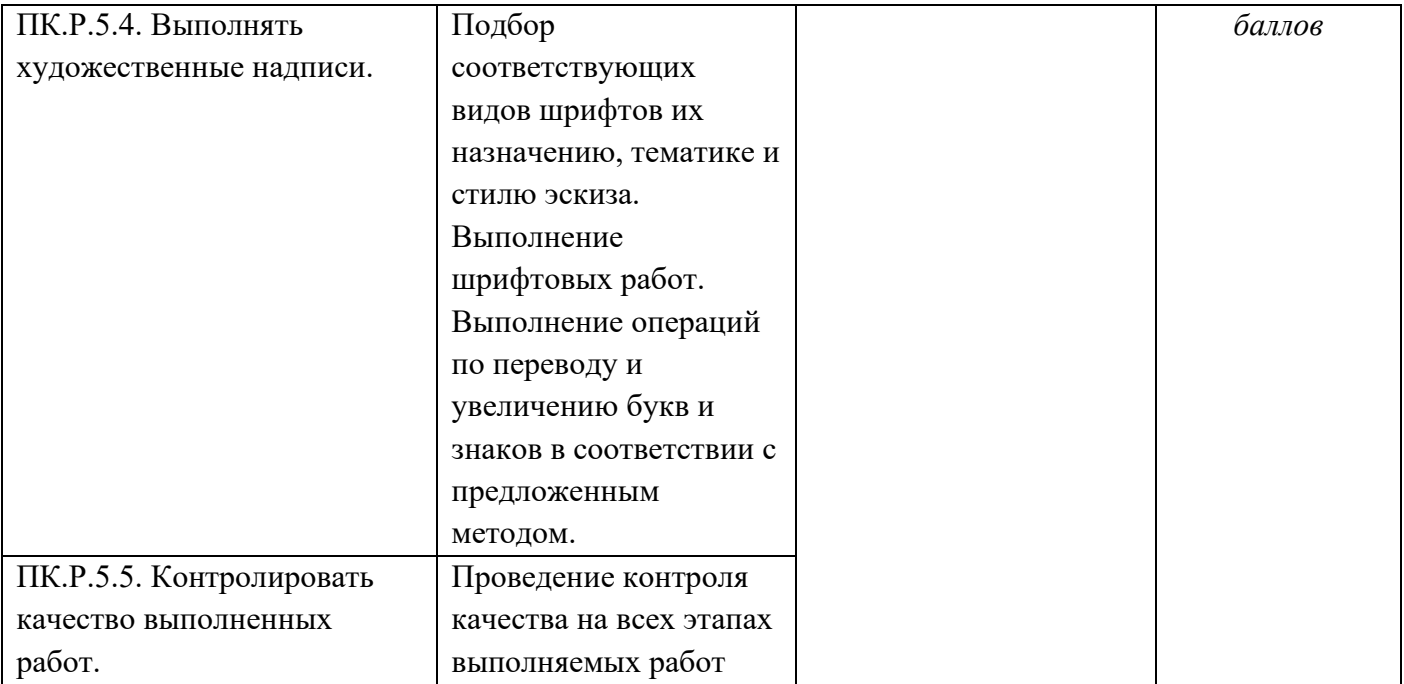

### **Критерии оценки тестов**

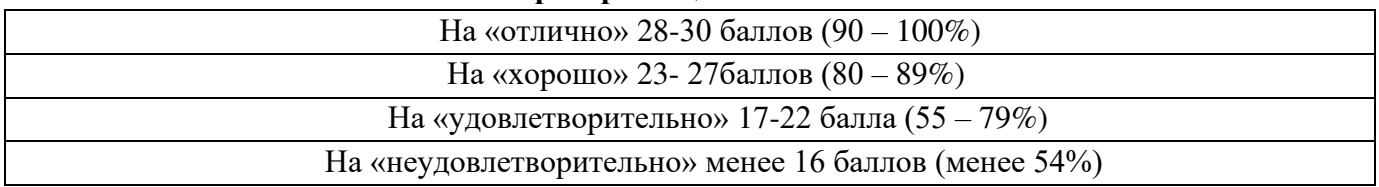

### **Критерии оценки теоретических знаний:**

Оценка «отлично» выставляется, если студент имеет глубокие знания учебного материала по теме практической работы, показывает усвоение взаимосвязи основных понятий используемых в работе, смог ответить на все уточняющие и дополнительные вопросы.

Оценка «хорошо» выставляется, если студент показал знание учебного материала, усвоил основную литературу, смог ответить почти полно на все заданные дополнительные и уточняющие вопросы.

Оценка «удовлетворительно» выставляется, если студент в целом освоил материал практической работы, ответил не на все уточняющие и дополнительные вопросы.

Оценка «неудовлетворительно» выставляется студенту, если он имеет существенные пробелы в знаниях основного учебного материала практической работы, который полностью не раскрыл содержание вопросов, не смог ответить на уточняющие и дополнительные вопросы.

#### **Критерии оценки практических навыков**

Оценка «отлично» ставится, если студент демонстрирует знание теоретического и практического материала по теме практической работы, определяет взаимосвязи между показателями задачи, даёт правильный алгоритм решения, определяет междисциплинарные связи по условию задания.

Оценка «хорошо» ставится, если студент демонстрирует знание теоретического и практического материала по теме практической работы, допуская незначительные неточности при решении задач, имея неполное понимание междисциплинарных связей при правильном выборе алгоритма решения задания.

Оценка «удовлетворительно» ставится, если студент затрудняется с правильной оценкой предложенной задачи, дает неполный ответ, требующий наводящих вопросов преподавателя, выбор алгоритма решения задачи возможен при наводящих вопросах преподавателя.

Оценка «неудовлетворительно» ставится, если студент дает неверную оценку ситуации, неправильно выбирает алгоритм действий.

Оценка «отлично» выставляется студенту, если он полно излагает изученный материал, дает правильное определение языковых понятий, при решении задач оформлено краткое условие, указана формула, решение и дан ответ;

Оценка «хорошо» выставляется студенту, если он дает ответ, удовлетворяющий тем же требованиям, что и для отметки «5», но допускает 1 - 2 ошибки, которые сам же исправляет, и 1 - 2 недочета в последовательности и языковом оформлении излагаемого, допускает незначительную ошибку в решении или оформлении задачи;

Оценка «удовлетворительно» выставляется студенту, если контрольная работа выполнена не в полном объёме со значительными ошибками. При ответах на вопросы прослеживается неполное владение материалом;

Оценка «неудовлетворительно» выставляется студенту, если он обнаруживает незнание большей части соответствующего изучаемого материала, допускает ошибки в формулировке определений и правил, искажающие их смысл, беспорядочно и неуверенно излагает материал.

### **Критерии оценки презентации**

Оценка «отлично» выставляется студенту, если презентация состоит из 10 - 12, слайдов, содержит краткую, но достаточно полную информацию по представляемой теме и дополняется красочными иллюстрациями. Студент хорошо владеет информацией, чётко и быстро отвечает на поставленные вопросы;

Оценка «хорошо» выставляется студенту, если презентация состоит из 8-10, слайдов, содержит недостаточно полную информацию, частично отсутствует иллюстративный материал. В ответах допускает незначительные ошибки;

Оценка «удовлетворительно» выставляется студенту, если презентация состоит менее 8 слайдов, содержит только текстовую или иллюстрированную информацию. При ответах на вопросы прослеживается неполное владение материалом;

Оценка «неудовлетворительно» выставляется студенту, не сдавшему презентационную работу.

## **Критерии оценки экзамена**

Оценка «отлично» выставляется студенту, обнаружившему всестороннее, систематическое и глубокое знание учебно-программного материала, умение свободно выполнять задания, предусмотренные программой, усвоивший основную и знакомый с дополнительной литературой, рекомендованной программой;

Оценка «хорошо» выставляется студенту, обнаружившему полное знание учебно-программного материала, успешно выполняющего предусмотренные в программе задания, усвоившего основную литературу, рекомендованную в программе;

Оценка «удовлетворительно» выставляется студенту, обнаружившему знания основного учебнопрограммного материала в объеме, необходимом для дальнейшей учебы и предстоящей работы по специальности, справляющийся с выполнением заданий, предусмотренных программой, знакомый с основной литературой, рекомендованной программой;

Оценка «неудовлетворительно» обнаружившему пробелы в знаниях основного учебно-программного материала, допустившему принципиальные ошибки в выполнении предусмотренных программой заданий.

#### **Образцы оценочных средств для проведения текущего контроля успеваемости**

**Практическая работа №1** Подготовка к художественно-оформительским работам рабочих поверхностей из различных материалов.

Подготовка деревянных основ под окраску.

Тема: «Подготовка к художественно-оформительским работам рабочих поверхностей из различных материалов.

Подготовка деревянных основ под окраску.

Цель работы:

- закрепить знания, полученные на уроке ;

Задание

На отдельных небольших листках плотной бумаги, например формата А6 (1\4 формата А4), выполните пробы каждого из девяти предложенных способов нанесения красочного слоя. Для выполнения большинства проб используйте водорастворимые краски гуашь или акрил.

Вопросы для контроля знаний студентов:

- 1. Перечислите виды художественно-оформительских работ
- 2. Чем различаются пигмент и краситель

**Практическая работа №2** Устройство инструментов и приспособлений для выполнения

художественно-оформительских работ, правила пользования. Правила пользования инструментами и приспособлениями

Крепление деталей из древесины различными способами.

Тема: «Устройство инструментов и приспособлений для выполнения художественнооформительских работ, правила пользования. Правила пользования инструментами и приспособлениями

Крепление деталей из древесины различными способами. » Цель работы:

- закрепить знания, полученные на уроке ;

Задание

Изучение устройств и приспособлений для выполнения хужожественно-оформительских работ, правила пользования

Выполнить крепление деталей из древесины одним из изученных способов Вопросы для контроля знаний студентов:

1 Правила техники безопасности при работе с инструментами и устройствами

2 Виды крепления рамы из древесины

# **Тест**

## **1. Перечислите виды изобразительного искусства:**

а) [Живопись,](https://psihdocs.ru/rabochaya-programma-k-dopolnitelenoj-predprofessionalenoj-obsh.html) графика, [скульптура,](https://psihdocs.ru/metodicheskie-ukazaniya-po-analitzu-proizvedenij-iskusstva-ije.html) декоративно-прикладное искусство.

б) Портрет, пейзаж, натюрморт, историческая картина.

в) Архитектура, скульптура, живопись, рисунок.

Г) Декоративно-прикладное искусство, мозаика, графика

**2. Техника и [вид изобразительного искусства,](https://psihdocs.ru/kak-sdelate-urok-izobrazitelenogo-iskusstva-dlya-uchashihsya-z.html) заключающиеся в создании живописных или графических произведений путем наклеивания на какую- либо основу материалов, различных по цвету и фактуре, допускает возможность применения объемных элементов в композиции.**

- а) мозаика
- б) коллаж
- в) витраж
- г) аппликация

## **3. К графическим мягким материалам относятся:**

- а) Соус, уголь, сепия.
- б) Карандаш, сангина, пастель.
- в) [Акварель,](https://psihdocs.ru/sherstyanaya-akvarele.html) соус, сангина.
- Г) гуашь, пастель, темпера, карандаш

**Образцы оценочных средств для проведения промежуточной аттестации по междисциплинарным курсам в составе профессионального модуля**

**Вопросы для подготовительных работ в художественном оформлении:**

- 1. Окрашивание бумаги с помощью поролоновой губки.
- 2. Окрашивание бумаги с помощью поролонового валика.
- 3. Вырезание трафарета с помощью макетного ножа.
- 4. Нанесение рисунка с помощью трафарета.

5. Выполнение работы гуашью разными способами (кистью, сухой кистью, тонкой кистью, поролоновой губкой, мастихином);

6. Работа акварелью разными способами («по-сырому», квадратной кистью, круглой кистью, тонкой кистью, набрызг, отмывка, размытие);

- 7. Составление колеров из разных видов красок;
- 8. Выполнение монотипии гуашью;
- 9. Выполнение монотипии масляными красками;
- 10. Окрашивание бумаги с эффектом разных фактур;

### **Образцы оценочных средств для проведения промежуточной аттестации по профессиональному модулю (квалификационный экзамен) Перечень экзаменационных вопросов**

- 1. Перечислите, какие инструменты применяются при выполнении художественно-оформительских работ.
- 2. Назовите, какие материалы применяются при выполнении художественно-оформительских работ.
- 3. Расскажите, как подготавливать к художественно-оформительским работам рабочие поверхности из различных материалов.
- 4. Объясните, что такое колер.
- 5. Перечислите вариации выполнения фонов.
- 6. Объясните, что такое шаблон.
- 7. Объясните, что такое трафарет.
- 8. Назовите основные материалы и инструменты, используемые при написании шрифтов.
- 9. Расскажите, в чём заключается особенности заточки пишущей части ширококонечного пера.
- 10. Объясните термин «антиквенный шрифт».

Полный комплект заданий и иных материалов для проведения текущего контроля успеваемости и промежуточной аттестации по дисциплине приводится в фонде оценочных средств.